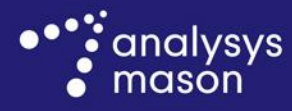

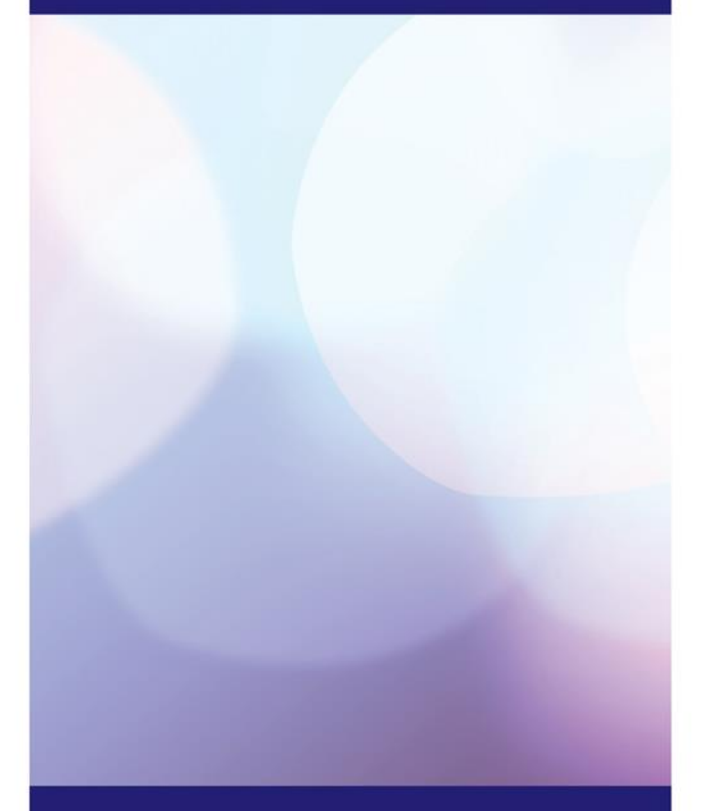

**Report for Nkom**

# Model update methodology

*27 June 2016*

Ian Streule, Emil Arnell

**Ref: 2000952-272a**

www.analysysmason.com

# Contents

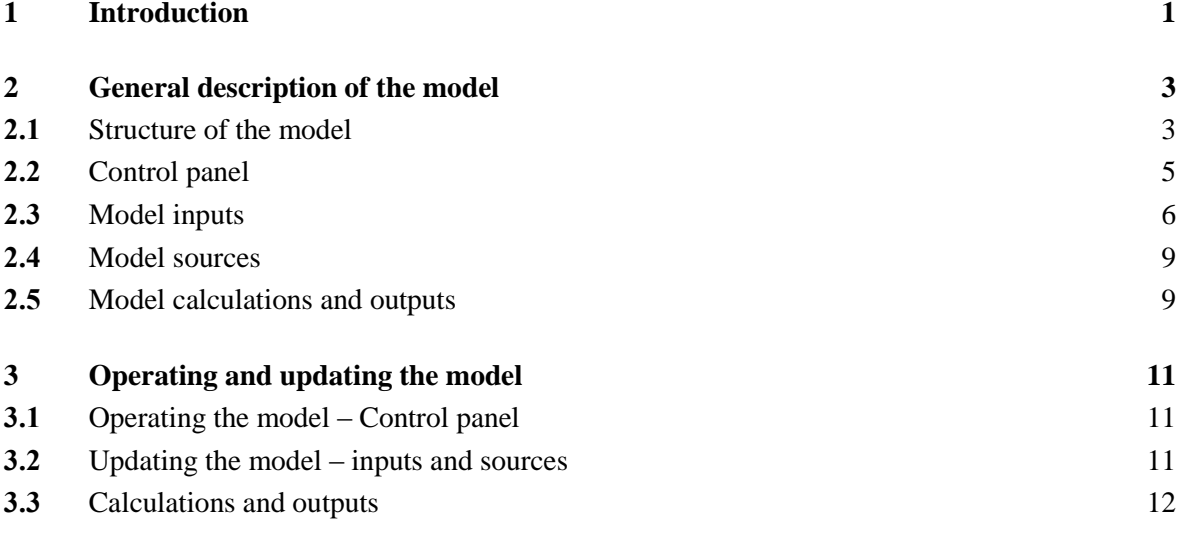

Annex A Changes made to the model after public consultation

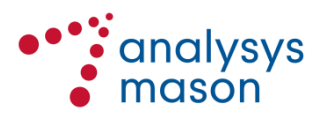

Copyright © 2016. The information contained herein is the property of Analysys Mason Limited and is provided on condition that it will not be reproduced, copied, lent or disclosed, directly or indirectly, nor used for any purpose other than that for which it was specifically furnished.

Analysys Mason Limited St Giles Court 24 Castle Street Cambridge CB3 0AJ UK Tel: +44 (0)1223 460600 cambridge@analysysmason.com www.analysysmason.com Registered in England No. 5177472

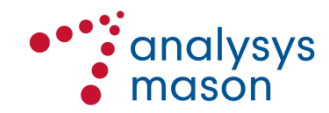

## 1 Introduction

Analysys Mason Limited (Analysys Mason) has been commissioned to support Nkom in the adaptation and finalisation of the margin-squeeze tool that was previously developed, to ensure that it can be used as a primary price-control tool for the setting of Market 15 wholesale prices.

This document provides an overview of the model developed for this purpose. It outlines the general structure of the model and its underlying principles, explains how to adjust the various inputs and parameters of the model, and summarises its results.

This manual is intended to be used as a reference document to allow Nkom to operate the model in future with minimal assistance from Analysys Mason.

## *Background*

With regard to the imposition of a 'regulatory package' on Telenor in the market for access and call origination on mobile networks, (Market 15 (2004) of the EFTA Surveillance Authority (ESA)), Nkom launched a public consultation in September 2015 and plans to notify a draft final decision to ESA during 2016.

The overarching objective of the current draft model is to ensure that Nkom has at its disposal:

- a fully functioning margin-squeeze test tool that it can use to approve Telenor's MVNO reference offers and as a starting point for setting the national roaming price
- a gross-margin test for all retail products that it can use to verify that these retail products would cover their direct and variable costs if the networks inputs were bought based on the reference offers of Telenor.
- an operational tool that it can use to set geographically de-averaged pricing gradients for national roaming.

The model was developed in draft format and published as part of the national public consultation process. Some minor adjustments have been made to the model after the national public consultation process based on some inputs from the operators.<sup>1</sup>

This document provides guidance on using the margin-squeeze model developed by Analysys Mason for Nkom.

## *Key inputs to the model*

We have used a range of data sources to build and populate the margin-squeeze model. These include some Nkom market statistics and aggregated data provided by Telenor.

A list of the changes made to the model following the public consultation is provided i[n Annex A.](#page-15-0)

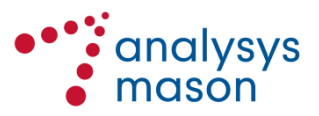

 $\frac{1}{1}$ 

The main inputs will be updated after receiving responses to the data requests sent to Telenor.

Please refer to Section [2.3](#page-8-0) for a more extensive explanation of the inputs used in the model.

#### *Formatting and naming conventions used in the model*

Consistent cell formatting has been used throughout all sheets of the model. This is to increase the transparency of the model, as well as making it easier to understand and modify. A number of standardised cell formats are used to distinguish inputs, assumptions, calculations and links. The most important conventions are shown in the following figure.

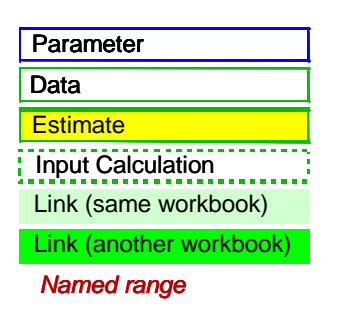

*Figure 1: Formatting conventions used in the model [Source: Analysys Mason, 2016]*

Throughout this user guide we have used the following naming conventions:

- **sheets**: *'XXXXX'* (e.g. *'Revenues'*)
- **sheet sub-sections**: 'XXXXX' (e.g. 'Tariffs')
- **sub-sections categories**: <**XXXXX**> (e.g. <International Tariffs>)
- **segments**: *XXXXX* (e.g. *Residential*).

#### *Structure of this document*

The remainder of this user guide is structured as follows:

- Section [2](#page-5-0) describes the general structure of the model and its underlying principles
- Section [3](#page-13-0) explains the process for maintaining and updating the model
- The document also contains the an annex which lists the changes made to the model following the public consultation.

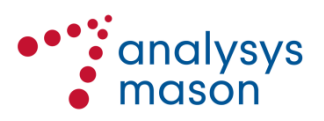

## <span id="page-5-0"></span>2 General description of the model

This section describes the structure of the model and its underlying principles:

- structure of the model and granularity of data (Section [2.1\)](#page-5-1)
- control panel (Section [2.2\)](#page-7-0)
- model inputs (Section [2.4\)](#page-11-0)
- model sources (Section [2.4\)](#page-11-0)
- model calculations and outputs (Section [2.5\)](#page-11-1).

## <span id="page-5-1"></span>**2.1 Structure of the model**

The model generates results for a given period, specified by the user. [Figure 2](#page-5-2) shows the overall structure of the model, including the flow of calculations and the links between the different sheets within the model.

<span id="page-5-2"></span>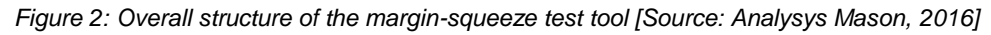

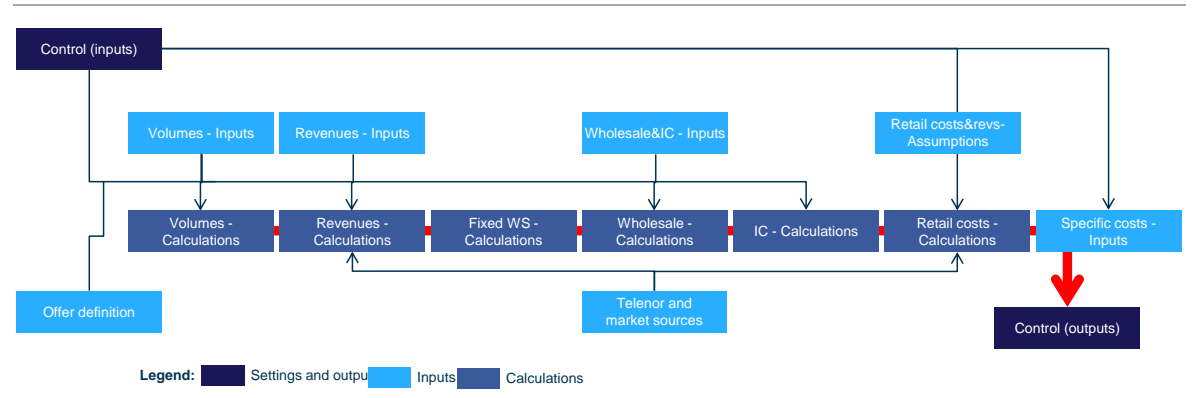

The table below provides a brief description of each sheet within the model.

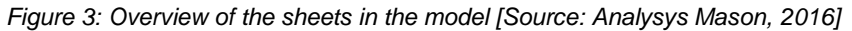

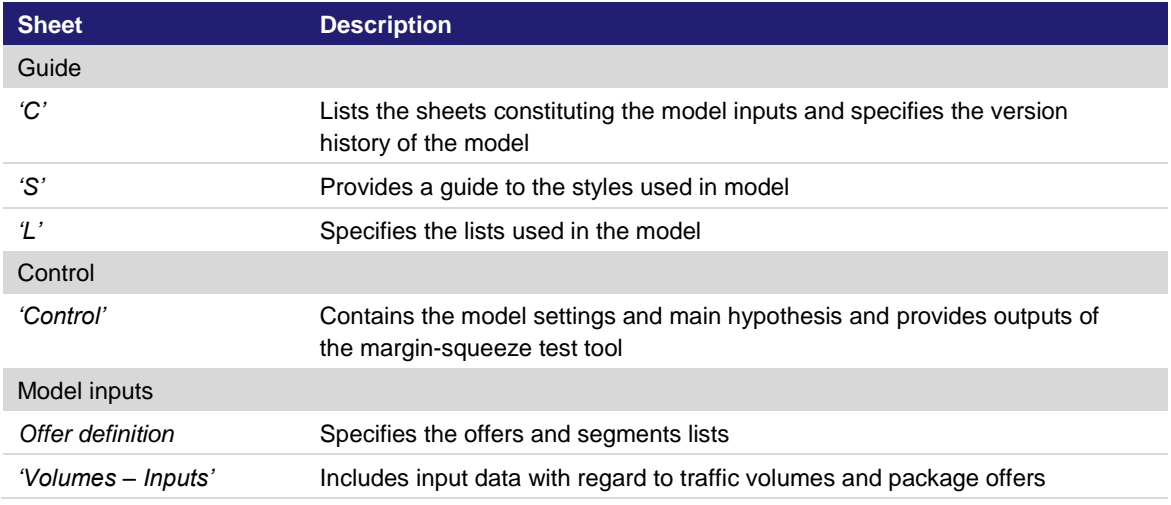

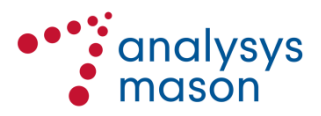

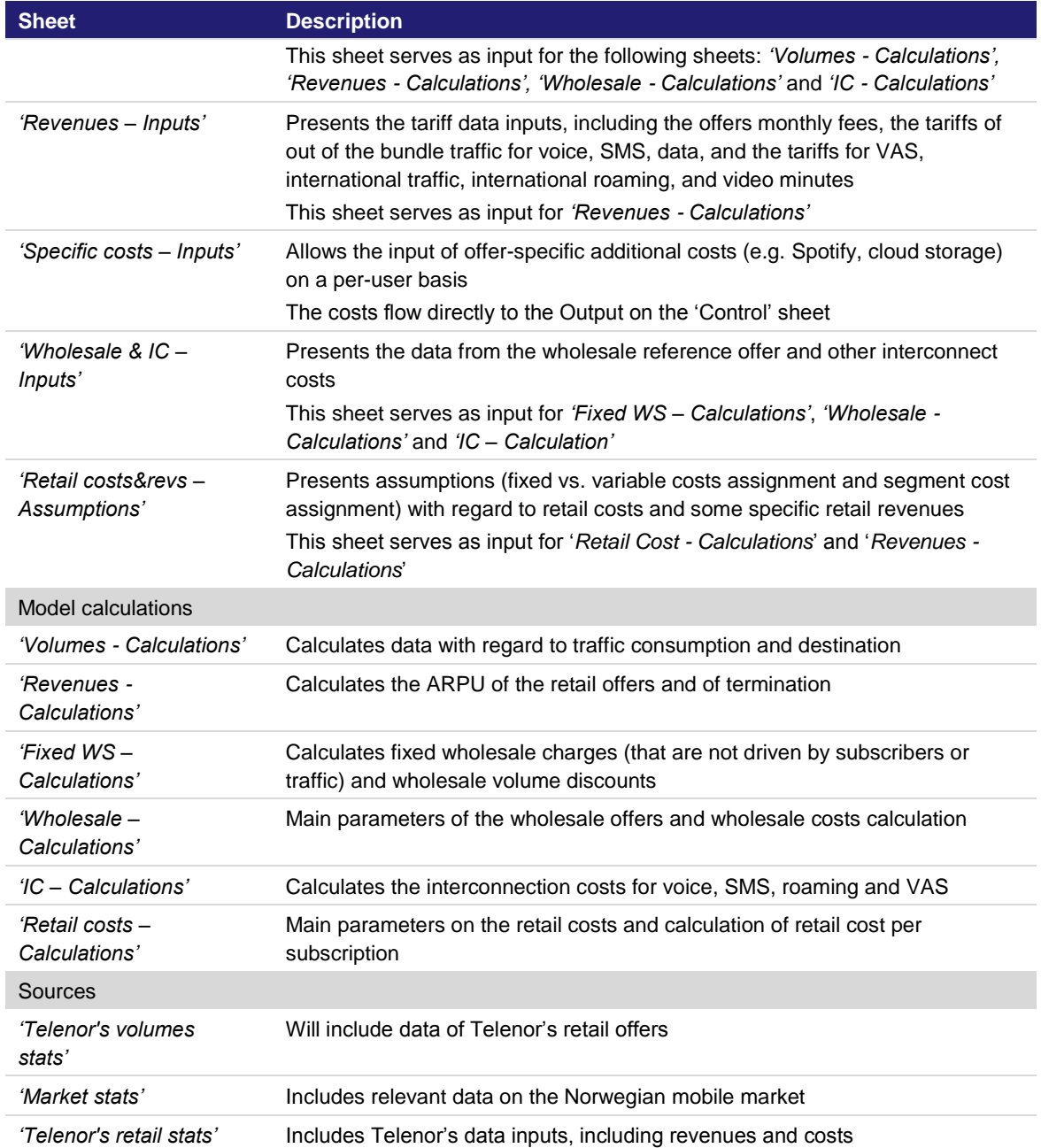

Each of the main sheets within the model is in turn divided into several sub-sections, as shown below:

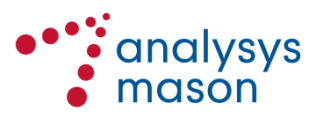

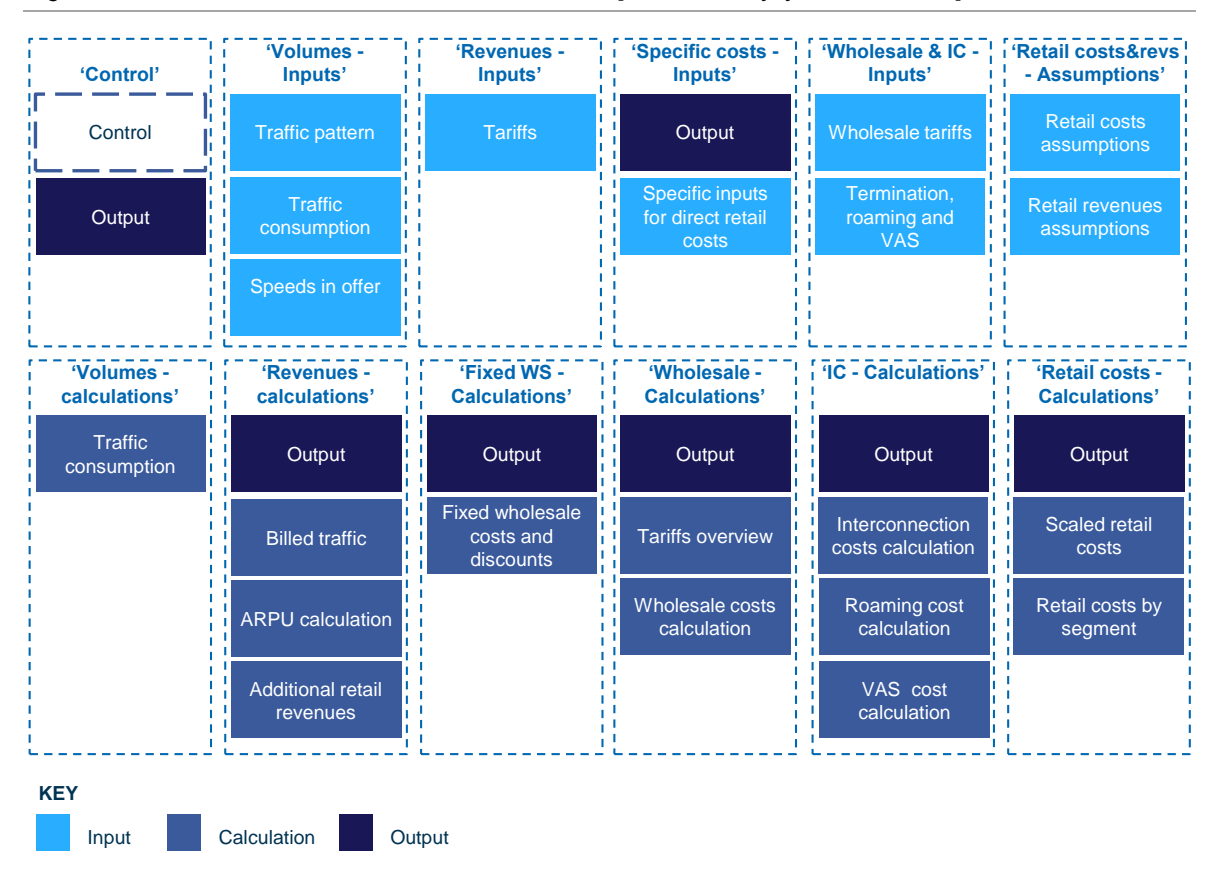

<span id="page-7-1"></span>*Figure 4: Sub-sections into which each sheet is divided [Source: Analysys Mason, 2016]*

## *Granularity of data*

The input data of the model is presented at offer level for each segment.

Calculations for each specific category (i.e. Revenues, Wholesale costs, Retail costs and Interconnection costs) are performed within each sheet where we present results for each segment and for each offer.

<span id="page-7-0"></span>The output of the whole model is presented in *'Control'* where all calculations are aggregated.

## **2.2 Control panel**

## **2.2.1 Control parameters**

Under the Control section, the user is able to select the settings of the model and define the case that will be tested. A more detailed description of this section is provided in Section [3.1.](#page-13-1)

## <span id="page-7-2"></span>**2.2.2 Outputs**

The model presents the results at total, segment level and at offer level:

at the all-segment level, the mix of segments is calculated and the results weighted together

![](_page_7_Picture_13.jpeg)

- at the segment level, margin is calculated taking into consideration ARPU, handset revenues as well as wholesale, interconnection and retail costs
- at the offer level, gross margin is calculated taking into consideration ARPU and wholesale and interconnection costs. Retail costs and handset revenues are excluded as they are calculated at segment level only.

## <span id="page-8-0"></span>**2.3 Model inputs**

The model uses a number of input parameters (which are shown in light blue in [Figure 4](#page-7-1) above), which will be sourced from Telenor, other Norwegian operators and Nkom.

The input data presented herein has been asked for in a separate data request sent to Telenor and to other Norwegian operators and stakeholders.

The main model inputs and their location within the model are described below.

## **2.3.1 Sheet 'Volumes - Inputs'**

![](_page_8_Picture_168.jpeg)

![](_page_8_Picture_169.jpeg)

![](_page_8_Picture_10.jpeg)

## **2.3.2 Sheet 'Revenues - Inputs'**

The revenue inputs are provided for each retail offer and for the different segments.

![](_page_9_Picture_169.jpeg)

## **2.3.3 Sheet 'Specific costs - Inputs'**

The specific costs inputs are provided for each retail offer and for the different segments.

![](_page_9_Picture_170.jpeg)

![](_page_9_Picture_7.jpeg)

## **2.3.4 Sheet 'Wholesale & IC - Inputs'**

The wholesale and IC inputs are provided for each wholesale offer (as they do not vary between different retail users).

![](_page_10_Picture_186.jpeg)

## **2.3.5 Sheet 'Retail costs&revs – Assumptions'**

| <b><i><u>Execute and variable</u></i></b>                                                                     | In order to correctly estimate the retail costs of operators with different                                            |  |  |  |  |  |  |
|----------------------------------------------------------------------------------------------------|----------------------------------------------------------------------------------------------------|--|--|--|--|--|--|
| costs assignation>                                                                                            | scales, we need to make assumptions regarding the assignation of total                                                 |  |  |  |  |  |  |
| Location: 'Retail costs                                                                                       | costs to fixed costs (i.e. costs that do not scale with the number of                                                  |  |  |  |  |  |  |
| assumption'                                                                                                   | subscribers) and variable costs (costs that scale with subscribers).                                                   |  |  |  |  |  |  |
|                                                                                                    | As such, this category includes the fixed and variable costs assignation<br>assumptions for all retail category costs. |  |  |  |  |  |  |
| <retail costs<="" th=""><th>As the output of the model is provided at segment level, we need to</th></retail> | As the output of the model is provided at segment level, we need to                                                    |  |  |  |  |  |  |

 $\frac{1}{2}$ MACO stands for mobile access and origination market.

![](_page_10_Picture_7.jpeg)

![](_page_11_Picture_167.jpeg)

## <span id="page-11-0"></span>**2.4 Model sources**

Additionally, the model collates other sources, which are located in the '*Telenor's volume stats*', *'Telenor retail stats'* and '*Market stats'* sheets. A brief overview of each sheet is included below.

![](_page_11_Picture_168.jpeg)

## <span id="page-11-1"></span>**2.5 Model calculations and outputs**

The model has six main sheets for the output calculations:

- traffic ('Volumes Calculations')
- ARPU ('Revenues Calculations')
- costs ('Fixed WS Calculations', 'Wholesale Calculations, 'IC Calculations', and 'Retail costs – Calculations').

![](_page_11_Picture_10.jpeg)

These sheets are sourced from the control settings, model inputs and model sources and do not need to be changed when updating the model.

Within each sheet, an output per segment and per offer is calculated. These results will feed the final model results shown in the *'Control'* sheet and described in Section [2.2.2.](#page-7-2)

![](_page_12_Picture_3.jpeg)

## <span id="page-13-0"></span>3 Operating and updating the model

### <span id="page-13-1"></span>**3.1 Operating the model – Control panel**

The main settings for the margin squeeze test tool can be found in the *Control* sheet as stated above. In this section sheet the following parameters can be selected:

#### *Settings*

In this section, the user can select the main settings of the test. The following options are available:

- wholesale offer used as input: the user can select which wholesale offer is to be tested
- wholesale discount applied: the user can select which model is to be used for calculating wholesale-level discounts.

#### **3.2 Updating the model – inputs and sources**

The model developed should be a living document which will need to be run every 6 or 12 months. As such, certain inputs need to be regularly updated. We explain below how to update the inputs and sources of the model.

#### *Model inputs and sources*

The model inputs have been requested in the data request sent to Telenor (and other operators) as part of this project and they have been explained in Section [2.3.Model inputs](#page-8-0)

Some of the key inputs (such as retail prices and wholesale cost) should be updated on the basis of data provided by Telenor and be applied at the time of the update. Nkom should replace the data that populates the model with the new updated data. If the updated data is placed in other locations/sheets, the model will not recognise this new data without adjustment to the formulas and calculations.

Other inputs should be updated on an annual basis. Nkom can choose not to update them if it considers that the changes in the most recent years will have been minimal.

Additionally, some inputs that are updated less frequently (such as termination rates) should be updated when new values become available.

![](_page_13_Picture_15.jpeg)

## *Retail offers and segments lists*

In the *'Offer definition'* sheet*,* some name lists will need to be updated with the names and weights of the retail offers being tested, as well as the segments and wholesale offers (with their respective efficient market shares).

### *Frequency of updates*

The following table provides an overall indication of the frequency with which updates to the model are to be applied for different items.

| <b>Sheet</b>                        | <b>Item</b>                                                                                                   | <b>Frequency for update</b>                                                        |  |  |  |  |
|-------------------------------------|----------------------------------------------------------------------------------------------------|------------------------------------------------------------------------------------|--|--|--|--|
| 'Offer definition'                  | Offers to be tested and their<br>distribution                                                                 | To be checked each time the<br>model is run                                        |  |  |  |  |
| 'Volumes - Inputs'                  | Traffic patterns                                                                                              | Each time the model is run                                                         |  |  |  |  |
| 'Volumes - Inputs'                  | Traffic consumption                                                                                           | Each time the model is run                                                         |  |  |  |  |
| 'Volumes – Inputs'                  | Speeds in offer                                                                                               | Each time the model is run                                                         |  |  |  |  |
| 'Revenues - Inputs'                 | Prices and average revenues                                                                                   | Each time the model is run                                                         |  |  |  |  |
| 'Specific costs - Inputs'           | Direct retail costs                                                                                           | Each time the model is run                                                         |  |  |  |  |
| 'Wholesale & IC - Inputs'           | Wholesale tariffs in the<br>reference offers of Telenor in<br>the market for mobile access<br>and origination | Each time the model is run                                                         |  |  |  |  |
| 'Wholesale & IC - Inputs'           | Termination, roaming and VAS                                                                                  | Each time the model is run                                                         |  |  |  |  |
| 'Retail costs&revs-<br>Assumptions' | Splits of retail costs between<br>fixed and variable and between<br>segments                                  | Only if major changes to the<br>market structure                                   |  |  |  |  |
| 'Telenor's retail stats'            | Inputs of costs and some<br>revenues from Telenor<br>separated accounts                                       | Each time Telenor releases a<br>new full-year version of the<br>separated accounts |  |  |  |  |
| 'Market stats'                      | Telenor and market<br>subscriptions                                                                           | Each time the model is run                                                         |  |  |  |  |
| 'Market stats'                      | Voice traffic and number of calls<br>(used to calculate call duration)                                        | Annually                                                                           |  |  |  |  |

*Figure 3.1: Indicative list of the frequency with which updates should be applied [Source: Analysys Mason, 2016]*

## **3.3 Calculations and outputs**

When input data is updated, there is no need to change calculations as they will be treating the updated data automatically. Therefore, model results/outputs will be presented in the same location and using the same methodology, regardless of input data.

![](_page_14_Picture_9.jpeg)

## <span id="page-15-0"></span>Annex A Changes made to the model after public consultation

The following changes have been made to the model after the public consultation.

![](_page_15_Picture_289.jpeg)

![](_page_15_Picture_290.jpeg)

![](_page_15_Picture_5.jpeg)

![](_page_16_Picture_320.jpeg)

![](_page_16_Picture_2.jpeg)

![](_page_17_Picture_271.jpeg)

![](_page_17_Picture_2.jpeg)

![](_page_18_Picture_230.jpeg)

## **A.1 Re-scaling of residential and business split**

This section provides an explanation of how the model splits retail costs (and revenues), which are sourced from Telenor's separate accounts, between the residential and business segments.<sup>3</sup>

The model uses inputs from Telenor (cross-checked against submissions from Phonero and ICE during the public consultation process). These inputs from Telenor require some elaboration before being used in the model, as they refer to the mix of residential and business subscribers and costs / revenues that Telenor had at the time of the public consultation. Nkom does not intend to change these inputs on an annual basis, but only if and when there is a strong reason to do so. However, these inputs cannot be used directly in the model, since:

- the hypothetical modelled operator has a different mix of residential and business users from Telenor (reflecting the overall market mix)
- the mix of residential and business subscribers of Telenor and of the market as a whole can change over time.

<sup>-&</sup>lt;br>3 The model has the capability to add another two segments but adding these segments would require a re-statement of all the splits which would require sourcing new data from the market

![](_page_18_Picture_8.jpeg)

The model has been modified following the public consultation so that it can handle the above mentioned changes in the mix of residential vs. business users for Telenor and/or the market as a whole. The model handles this in two calculation steps:

- Step 1: the split of costs is re-scaled to the current residential vs. business split of Telenor subscribers
- Step 2: the split of costs is modified to reflect the residential vs. business split of subscribers in the market as a whole (as opposed to those of Telenor).

These steps are discussed in further detail below.

It should be noted that the above steps are not used for revenues, as in this case an average revenue per user is calculated.

The adjustments discussed in this section enable the model to handle changes in the total cost and subscriber structure of Telenor, but they assume that the ratio of the average cost per business user to the average cost per residential user remains constant (on a line-item by line-item basis). However, if this were not the case, Nkom would need to update the inputs into the model.<sup>4</sup>

#### *Step 1: Re-scaling to Telenor's current residential vs. business split*

[Figure](#page-20-0) A.2 below shows where this re-scaling takes place in the model. The block of cells marked with a '1' in the figure are the inputs received from Telenor for the percentage of each cost item that should be allocated to residential vs. business segments. This block of cells also includes the subscribers blend of Telenor between the two segments as of 2015 (cells L33:O33), the date for which the split of costs provided by Telenor applies.

In the cells marked with a '2' in [Figure](#page-20-0) A.2, the residential and business costs are expressed as the average cost per business subscriber relative to the average cost per residential subscriber (with the latter indexed to 1.00). For the cost category *Mobile handsets (external cost)*, for example, the average cost per business subscriber is  $[\mathcal{K}]$  the average cost per residential subscriber. The values in this block of cells are derived from block '1'. To illustrate this further, the formula used in the cell R36 is the following:

 $=$ IF(OR(M\$33=0, \$L36=0, \$L\$33=0), 0, (M36/M\$33)/(\$L36/\$L\$33))<sup>5</sup>

<sup>5</sup> The first part of the formula is included to avoid excel returning #DIV/0! errors if the value that are in the denominator in the following formula are 0. The last part of the formula calculates the ratio between the average cost per business subscriber and the average cost of a residential subscriber at Telenor's blend in 2015

![](_page_19_Picture_13.jpeg)

 $\frac{1}{4}$ As an example: the model currently, based on the inputs provided by Telenor, assumes that the per subscriber cost for Mobile handsets (external costs), see [Figure](#page-20-0) A.2, of a business user is  $[\times]$  that of a residential user regardless of the change in the total costs for handset subsidies. It is possibly that Telenor aggressively changes its strategy for approaching the business and/or residential segments so that this ratio changes. If this happens, the model inputs would need to be updated manually.

The block of cells marked with a '3' then re-calculates the percentage split of costs, based on the current split of subscribers between the two segments. To illustrate this further, the formula used in the cell G36 is the following:

## $=$ G\$33\*O36/SUMPRODUCT(\$G\$33:\$J\$33, \$O36:\$T36)<sup>6</sup>

<span id="page-20-0"></span>*Figure A.2: Screen shot from model segment where cost inputs are re-scaled to the current scale of Telenor [Source: Analysys Mason, 2016]*

![](_page_20_Figure_4.jpeg)

*Step 2: Modification of the split to reflect the residential vs. business split of subscribers in the market as a whole*

[Figure](#page-21-0) A.3 provides a screenshot showing where in the model the residential vs. business split is modified to reflect the market split (rather than Telenor's own split). This is done by:

 First multiplying the residential vs. business split of costs calculated for Telenor's actual scale (marked with a '3' in [Figure](#page-20-0) A.2 above) by the number of subscribers in the market divide by those of Telenor in each segment. This is done in the right-hand block of cells shown in [Figure](#page-21-0) A.3 (labelled UN-NORMALISED). To illustrate this further, the formula used in the cell L60 is the following:

#### =IF(G\$33=0,0,G36/G\$33\*G\$56)

 Then normalising the UN-NORMALISED split so that it sums to 100%. This is done in the middle block of cells in [Figure](#page-21-0) A.3 (labelled NORMALISED).

<sup>-&</sup>lt;br>6 The formula calculates the cost for residential subscribers as a share of total costs at the current split of Telenor subscribers across segments (which are provided in cells G33:J33 and will be updated in future runs of the model)

![](_page_20_Picture_11.jpeg)

<span id="page-21-0"></span>*Figure A.3: Screen shot from model segment where cost inputs are re-scaled to the segment blend of the market [Source: Analysys Mason, 2016]*

|               | B.<br>$\Box$<br>A<br>C                |                                 | F | G                         | H               |                                     |                     | K |                      | M.                        | N.                  | $\Box$                   | P. |
|---------------|---------------------------------------|---------------------------------|---|---------------------------|-----------------|-------------------------------------|---------------------|---|----------------------|---------------------------|---------------------|--------------------------|----|
|               |                                       |                                 |   |                           |                 |                                     |                     |   |                      |                           |                     |                          |    |
|               | <b>C</b> analysys<br><b>C</b> mason   | <b>Retail costs assumptions</b> |   |                           |                 |                                     |                     |   |                      |                           |                     |                          |    |
|               |                                       |                                 |   |                           |                 |                                     |                     |   |                      |                           |                     |                          |    |
| $\frac{2}{3}$ |                                       | Unit                            |   |                           |                 |                                     |                     |   |                      |                           |                     |                          |    |
| 53            |                                       |                                 |   |                           |                 |                                     |                     |   |                      |                           |                     |                          |    |
| 54            |                                       |                                 |   |                           |                 |                                     |                     |   |                      |                           |                     |                          |    |
|               |                                       |                                 |   | <b>Residential</b>        |                 | <b>Business</b> SpareSegm SpareSegm |                     |   |                      |                           |                     |                          |    |
| 55            |                                       |                                 |   |                           |                 | $l$ ent $C$                         | entD                |   |                      |                           |                     |                          |    |
| 56            | Market mix by segment                 | million                         |   | 4.70                      | 1.50            |                                     |                     |   |                      |                           |                     |                          |    |
| 57            |                                       |                                 |   |                           |                 |                                     |                     |   |                      |                           |                     |                          |    |
| 58            |                                       |                                 |   | <b>NORMALISED</b>         |                 |                                     |                     |   | <b>UN-NORMALISED</b> |                           |                     |                          |    |
|               | <b>Retail costs assignation</b>       |                                 |   | <b>Residential</b>        | <b>Business</b> |                                     | SpareSegm SpareSegm |   | <b>Residential</b>   | <b>Business</b>           |                     | SpareSegm SpareSegm      |    |
| 59            |                                       |                                 |   |                           |                 | entC                                | entD <sup>'</sup>   |   |                      |                           | entC                | entD                     |    |
| 60            | Mobile handsets (external cost)       | % of costs                      |   | 100 <sub>2</sub>          |                 | $-7.1$<br>-21                       |                     |   | 206%                 | -21                       |                     | $\mathcal{L}$<br>-%<br>. |    |
| 61            | Number portability (external cost)    | Z of costs                      |   | 100 <sub>X</sub>          | Z.              | -23                                 |                     |   | 206%                 | $\mathcal{L}_\mathcal{A}$ | $\mathbb{Z}$        |                          |    |
| 62            | Other costs (external cost)           | $\times$ of costs               |   | 100%                      |                 | -71<br>-41                          |                     |   | 206/                 | .Kl.                      | $\sim$              |                          |    |
| 63            | Sales, of which                       | $\times$ of costs               |   | and the first part of the |                 | .Z.<br>-41                          |                     |   | -23                  | ZI.                       | $\mathbb{Z}$        | $\mathcal{L}$            |    |
| 64            | Commissions                           | / of costs                      |   |                           | -23             | $-$                                 |                     |   | $206\frac{1}{2}$     | $\rightarrow$             | $\mathscr{L}$       | -23                      |    |
| 65            | <b>Other sales costs</b>              | Z of costs                      |   | 100%                      | -73             | $-7$                                |                     |   | $206\%$              | -23                       | $\mathbb{Z}^n$      |                          |    |
| 66            | Marketing                             | $\times$ of costs               |   | 100%                      |                 |                                     |                     |   | 206%                 | zi                        |                     |                          |    |
| 67            | Customer service                      | % of costs                      |   | 100%                      | -23             | $\sim$                              |                     |   | 206/                 | $\mathbb{Z}$              | $\mathbb{Z}^*$      |                          |    |
| 68            | Management & Administration, of which | / of costs                      |   | $\mathscr{L}$             | -71             | $-71$                               |                     |   | $\mathbb{Z}$         | -21                       | $\mathscr{L}$       |                          |    |
| 69            | <b>IS</b>                             | Z of costs                      |   | 100%                      |                 | -71<br>.                            |                     |   | $206 \times 1$<br>.  |                           |                     |                          |    |
| 70            | Other management & administration     | $\times$ of costs               |   | $100\%$                   |                 | -41<br>-41                          |                     |   | 206/                 | . Z.                      | .                   | $\mathcal{L}$            |    |
| 71            | Invoicing                             | / of costs                      |   | 100%                      |                 | -23<br>-71                          |                     |   | $206\%$              | $-7.7$                    | $-7$                | -23                      |    |
| 72            | Postage costs                         | % of costs                      |   | 100%                      | -73             | -41                                 |                     |   | $206$ %              | -71                       | $\sim$              | $\overline{\phantom{a}}$ |    |
| 73            | Project Management                    | % of costs                      |   | 100%                      | $-7.$           | $-\sqrt{2}$                         |                     |   | $206\%$              | $-7.1$<br>.               | $-\frac{1}{2}$<br>. | -%                       |    |
| 74            | Service platforms                     | % of costs                      |   | 100%                      |                 | ۰%                                  |                     |   | 206/                 | -23                       | $\mathbb{Z}^2$      | $\mathcal{L}$            |    |
| 75            | Depreciation                          | % of costs                      |   | 100%                      | -23             | -73                                 | ۰%                  |   | 206%                 | -23                       | $-\frac{1}{2}$      | -23                      |    |
| 76            | Cost of capital                       | $\times$ of costs               |   | $100\%$                   |                 |                                     |                     |   | 206%                 |                           | .                   |                          |    |
| 77            |                                       |                                 |   |                           |                 |                                     |                     |   |                      |                           |                     |                          |    |
| 78            |                                       |                                 |   |                           |                 |                                     |                     |   |                      |                           |                     |                          |    |

![](_page_21_Picture_3.jpeg)